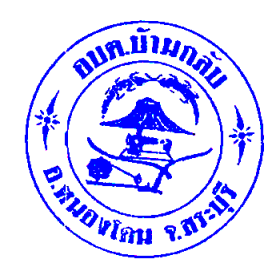

**ประชาสัมพันธ์ให้ผู้มีส่วนได้ส่วนเสียภายนอก (EIT)** เข้ากรอกแบบประเมินคุณธรรมและความโปร่งใสในการดำเนินงานด้วยตนเอง **ระหว่างวันที่ 1 มีนาคม – 31 พฤษภาคม 2565**

**ช่องทางการตอบแบบวัดการรับรู้ของผู้มีส่วนได้ส่วนเสียภายนอก (EIT)**

ลิงค์เข้าทำแบบสำรวจ https://itas.nacc.go.th/go/eit/๑oo๗๔๐

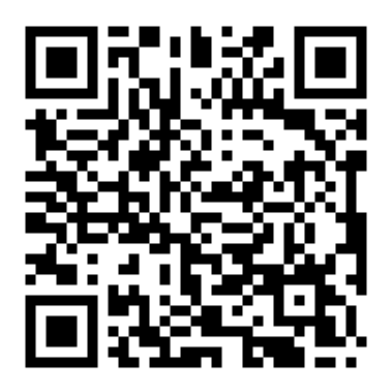

 **QR CODE**

## **วิธีการตอบแบบวัดการรับรู้**

- 1. ใช้โทรศัพท์มือถือหรือเครื่องคอมพิวเตอร์
	- สแกน QR CODE
	- $\Rightarrow$  ใส่หมายเลขประจำตัว ๑๓ หลัก
	- $\Rightarrow$  ตอบคำถามตามข้อคำถาม
	- $\Rightarrow$  แล้วกด "บันทึกฉบับร่าง"
	- $\Rightarrow$  แล้วกด "ส่ง"
- 2. ใช้โทรศัพท์มือถือหรือเครื่องคอมพิวเตอร์
	- $\Rightarrow$  พิมพ์ URL = https://itas.nacc.go.th/go/eit/๑๐๐๗๔๐
	- $\Rightarrow$  ใส่หมายเลขประจำตัว ๑๓ หลัก
	- $\Rightarrow$  ตอบคำถามตามข้อคำถาม
	- $\Rightarrow$  แล้วกด "บันทึกฉบับร่าง"
	- $\Rightarrow$  แล้วกด "ส่ง"